# 中華民國第 **51** 屆中小學科學展覽會 作品說明書

國中組 數學科

# 最佳創意獎

030414

方城規則 **E** 化

學校名稱:臺中市立霧峰國民中學

| 作者:       | 情導老師: |
|-----------|-------|
| 國一 吳湘紫    | 李枝芳   |
| 賈凱惠<br>國一 |       |

關鍵詞:瑞士制、輔分、Excel

### 摘要

研究圍棋競賽瑞士制賽程編排準則與其邏輯,將賽程編排準則電腦化。應用 Excel 程式 函數語言建制審程表與實際比賽賽程表做比較,結果與實際比賽賽程表相符。

壹、研究動機

 由於班上同學參加圍棋比賽後,回班上談論當天比賽發生的小插曲,就是成績公佈後, 部份家長與圍棋老師向主辦單位抗議裁判分數統計錯誤與統計時間太長疑有內幕,造成小小 的混亂。讓我們想到若把分數統計交給電腦處理應用 Excel 來執行而且立即以投影方式公布 給所有參與的選手、老師與家長們,就可以公帄、公正、公開的方式進行競賽,讓整個競賽 更圓滿。

貳、研究目的

利用微軟 Excel 強大的運算與邏輯能力,輔助圍棋比賽各場次的主分、輔分計算;對工 作人員而言,對戰對手配位時複雜的規則也能數位化,以促進『統計時效化』、『流程公開化』、 『結果公正化』,讓每一次的比賽都圓滿成功。

- 參、研究設備及器材
	- 一、電腦 二、筆記本 三、Excel 程式語言工具書

#### 肆、研究過程或方法

一、圍棋比賽規則介紹

【瑞士制依照中華棋協之規定如下:】

#### 【瑞士制賽程編排準則】

1. 目前一般以 32 人為分組標準, 賽五場為原則; 若 64 人左右,則為六場。

- $2.$  第一場編排方式: 1號對  $2$ 號,  $3$ 號對  $4$ 號,  $5$ 號對  $6$ 號, 以此類推, 若遇奇數則 安排最後一號為輪空,並在成績欄內登入「○」,而其對手欄內請填入「空」。
- 3.第二場以後之各場編排原則:
	- A.先排最多勝者,以戰績相同者依序由最前面的號碼往後配對。
	- B.已對過的對手不得再配對。
	- C.若遇相同戰績中出現最後一位無法有相同戰績者可配對時,則頇由最前面號碼 中戰績多一敗者排出配對。

D. 不同戰績配對者以一次為限,並在號碼前加「八」記錄之。

E.輪空者以號碼最大,最多敗為原則,並且以一次為限。

4. 若遇無法解決之前況,請向本次大會裁判長反應。

#### 【瑞士制成績計算方式】

- 1. 主分: 為所勝之場數和。主分高者排名在前, 主分若相同則依以下之輔分數順序 排名。
- 2.第一輔分:為所有交戰對手之主分和。
- 3.第二輔分:為所負對手之輔分和。
- 4.第三輔分:彼此交戰之成績。
- 5.若第三輔分仍無法排名時則並列名次,若名次無法並列情況下則加賽快棋或以抽 籤方式決定之。

6. 若遇全勝有 2 人時,時間許可則加賽快棋,否則以輔分方式決定之。

二、Excel 程式語言介紹

(一)Excel桌面介紹

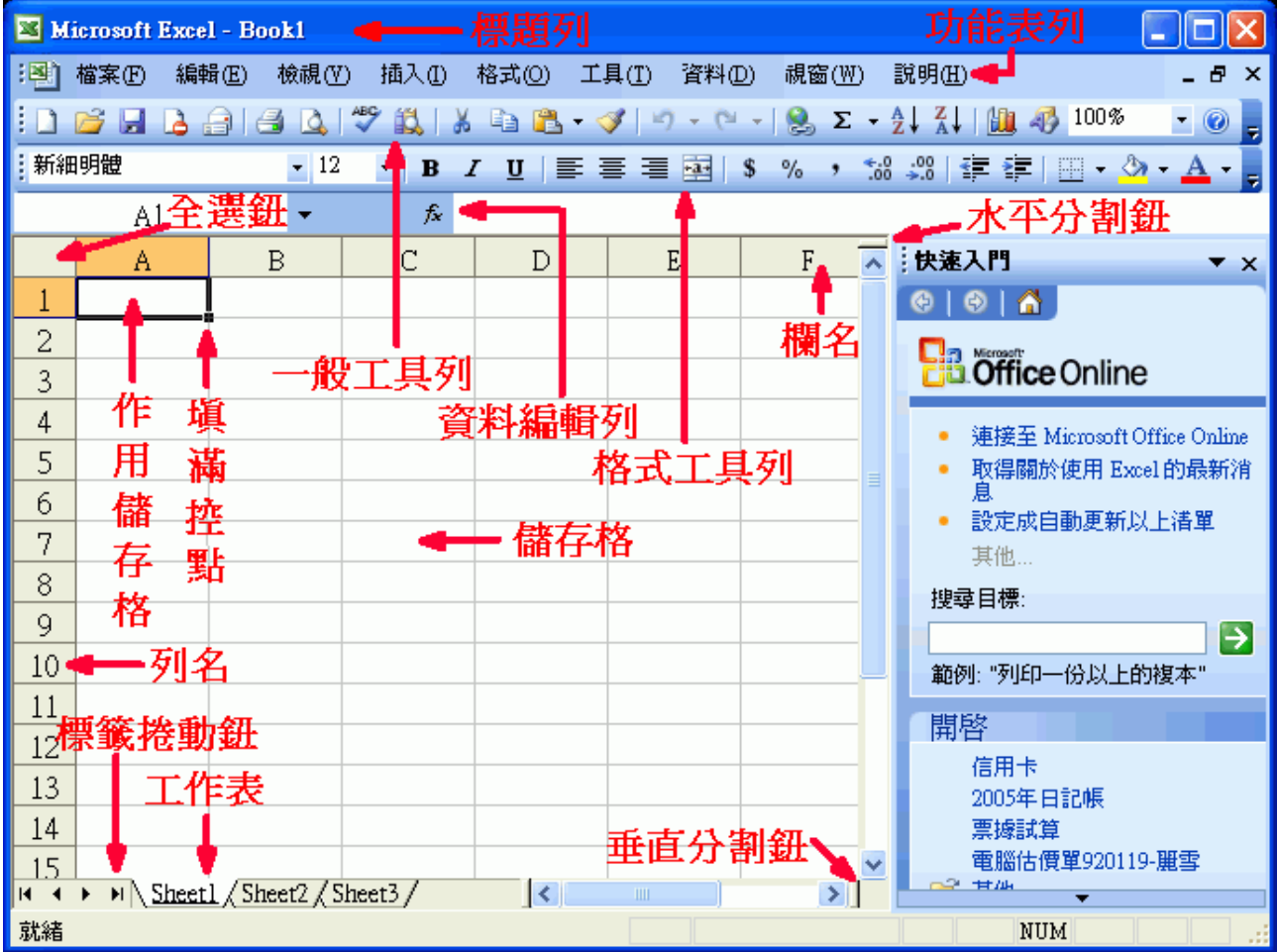

功能表列主要是放置各個指令群組,提供使用者快速的下達所要執行的指令。以滑鼠 點取功能表列名稱後,即產生下拉式指令表單。

(二)、COUNTIF函數

 COUNTIF函數可以計算指定範圍內符合某搜尋準則的儲存格個數。 其語法如下:

COUNTIF(range、criteria)

 其中range是要計算符合準則之儲存格個數的儲存格範圍,criteria則是 用來決定是否要列入計算的搜尋準則。準則可以是數字、或文字。

(三)、VLOOKUP函數

 VLOOKUP函數可以從一個陣列或表格的最左欄中尋找含有某特定值的欄位, 在傳回同一列中某一指定儲存格中的值。

其語法如下:

 VLOOKUP(lookup\_value,table\_array,col\_index\_num,range\_lookup) 其中lookup value是要在陣列中,搜尋的資料,它可以是數值、參照位址 或文字自串。table\_arrav是要搜尋的資料表格、陣列或資料庫。

 col\_index\_num則是一個數字,代表要傳回的值位於table\_array中的第 幾欄。

range\_lookup是個邏輯值,如果其值為TRUE或被省略了,則會傳回部分符合的 數值;也就是說,會傳回等於或僅次於lookup\_value的值。如果這個引數的值為 FALSE時,VLOOKUP函數只會尋找完全符合的數值如果找不到,則傳回錯誤值  $#N/A$ 

(四)、SUM函數

SUM (number1,number2,……)括號裏的是 SUM 函数的参数,SUM 函数計算單元 格區域内所有数值的和,参数之間用","分開,最大可以在括號裏寫 30 個参 數。如果要求若干相鄰單元格内的數值之和時,参數之間用":"分開。如果 SUM 函數的参數中是數值以外的文本時,計算结果為錯誤值"#VALUE!"。

(五)、功能表列中『資料』與次功能表列中『排

 序』(多重排序) 當排序的條件大於一個以上時,這時便 需要使用【資料】裡的【排序】功能, 【排序】功能中,最多可以下到三個排 序條件。在欲排序的資料清單上任一儲 存格執行【排序】功能後,會跳出「排 序」對話視窗,在各提示欄位中輸入「排 序項目」和決定「排序順序」後,即可 進行排序。

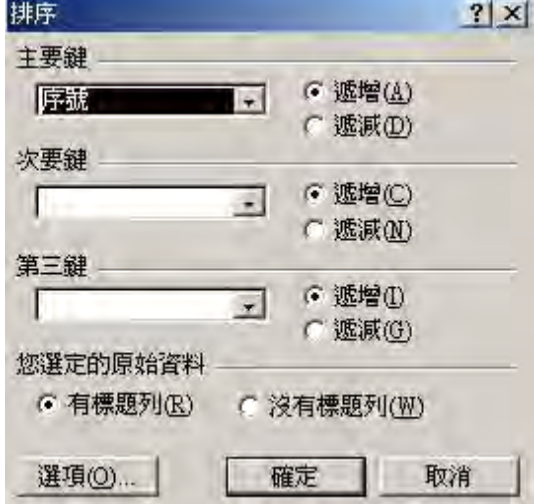

(六)、IF 函數

IF(logical\_test,Value\_if\_true, Value\_if\_false) 其中 Logical test 是用來計算 TRUE 或 FALSE 的任何值或計算值 Value if true 是指 logical test 為 TRUE 時所傳回的值,如果 logical test 為 FALSE, 則會傳回 Value if false 的值。

(七)、AND、OR 以及 NOT 函數

這些額外的函數可做複合式的條件性測試:AND、OR 以及 NOT。這些函數能夠跟 簡單的邏輯運算子相結合使用, =、>、<、>=、<=以及<>。AND 以及OR 函數每 一個至多都能夠有 30 個邏輯引數,而其用法如下

 $=$ AND(logical1, logical2, ..., logical30)

 $=$ OR(logical1, logical2,..., logical30)

 $NOT$  函數只能有一個引數,其用法如下= $NOT(logical)$ 

AND、OR 以及 NOT 函數的引數可以是條件性測試,或者它們可以是陣列或是包 含著邏輯值的儲存格參照。

- 三、研究過程
	- (一)、圍棋比賽分組組別:帅稚園組、入門組、辛組、庚組、丁組、丙組、乙組、甲 組、一段組、二段組、三段組、四段組、五段組、六段組。各組都以比五場最 後以主分搭配輔分做排名依據。
	- (二)、主辦單位直接排序位,第一場次由1對 2、3對 4、5對 6、・・・依此類推對 奕,第二場次以後各場則由各參賽選手的全部勝敗結果做排序再選定對手,但 選手對奕只能有一次,不可重複。

(三)、設計主表格如下:

組別: 2011 年 ○○○○○ 盃圍棋賽

| $Ps($ $\pi$ | 編                | 姓 | 第一場          |              | 第二場            |                | 第三場            |   | 第四場            |                | 第五場            |                | 主 | 第                        | 第        | 第        | 名次 |
|-------------|------------------|---|--------------|--------------|----------------|----------------|----------------|---|----------------|----------------|----------------|----------------|---|--------------------------|----------|----------|----|
| $\sqrt{2}$  | 號                | 名 | 成            | 對            | 成              | 對              | 成              | 對 | 成              | 對              | 成              | 對              | 分 | $\overline{\phantom{0}}$ | $\equiv$ | $\equiv$ |    |
| 記錄)         |                  |   | 績            | 手            | 績              | 手              | 績              | 手 | 績              | 手              | 績              | 手              |   | 輔                        | 輔        | 輔        |    |
|             |                  |   | $\mathbf{1}$ | $\mathbf{1}$ | $\overline{2}$ | $\overline{2}$ | $\overline{3}$ | 3 | $\overline{4}$ | $\overline{4}$ | $\overline{5}$ | $\overline{5}$ |   | 分                        | 分        | 分        |    |
|             | $\mathbf 1$      |   |              |              |                |                |                |   |                |                |                |                |   |                          |          |          |    |
|             | $\sqrt{2}$       |   |              |              |                |                |                |   |                |                |                |                |   |                          |          |          |    |
|             | $\mathfrak{Z}$   |   |              |              |                |                |                |   |                |                |                |                |   |                          |          |          |    |
|             | $\overline{4}$   |   |              |              |                |                |                |   |                |                |                |                |   |                          |          |          |    |
|             | $\overline{5}$   |   |              |              |                |                |                |   |                |                |                |                |   |                          |          |          |    |
|             | $6\,$            |   |              |              |                |                |                |   |                |                |                |                |   |                          |          |          |    |
|             | $\overline{7}$   |   |              |              |                |                |                |   |                |                |                |                |   |                          |          |          |    |
|             | $8\,$            |   |              |              |                |                |                |   |                |                |                |                |   |                          |          |          |    |
|             | $\boldsymbol{9}$ |   |              |              |                |                |                |   |                |                |                |                |   |                          |          |          |    |
|             | 10               |   |              |              |                |                |                |   |                |                |                |                |   |                          |          |          |    |
|             | 11               |   |              |              |                |                |                |   |                |                |                |                |   |                          |          |          |    |
|             | 12               |   |              |              |                |                |                |   |                |                |                |                |   |                          |          |          |    |

- (四)、了解瑞士制成績計算方式,搭配 Excel 功能表列中『資料-排序(次功能表列)』 與數學函數『COUNTIF』、『VLOOKUP』、『SUM』、『IF』、『AND』、『OR』。設計各組比 賽成績一覽表,迅速展現比賽過程與成績公開化。
	- 1、每一場次比賽之後將結果計算出主分(勝方標記"○";敗方標記"X")。 COUNTIF(range,"○"):將標記"○"記一分,標記"X"不記分。
	- 2、資料-排序:
		- (1)、標記範圍後,於工具列中選『資料』後,再選『排序』,依「主分」與「序 號 - 作排序,將主分高至低依序排列,再依此順序選定第二、三、 四、五場次對奕配對。
	- (2)、標記範圍後,於工具列中選『資料』後,再選『排序』,依「主分」、「第 一輔分」與「第二輔分」由高至低依序排序,決定出第 1 至 8 名的名次。 3、VLOOKUP:
		- (1)、用於計算「第一輔分」上,搜尋每一位選手各場次對手的主分。
		- (2)、用於計算「第二輔分」上,搜尋每一位選手各場次所負對手的主分。
		- (3)、將 WORK 工作表中各場次的配對結果搜尋到 MAIN 工作表中。
	- 4、SUM:用於計算「主分」、「第一輔分」與「第二輔分」。
	- 5、IF、AND、OR:邏輯判別之用。

(五)EXCEL 表格規劃流程圖

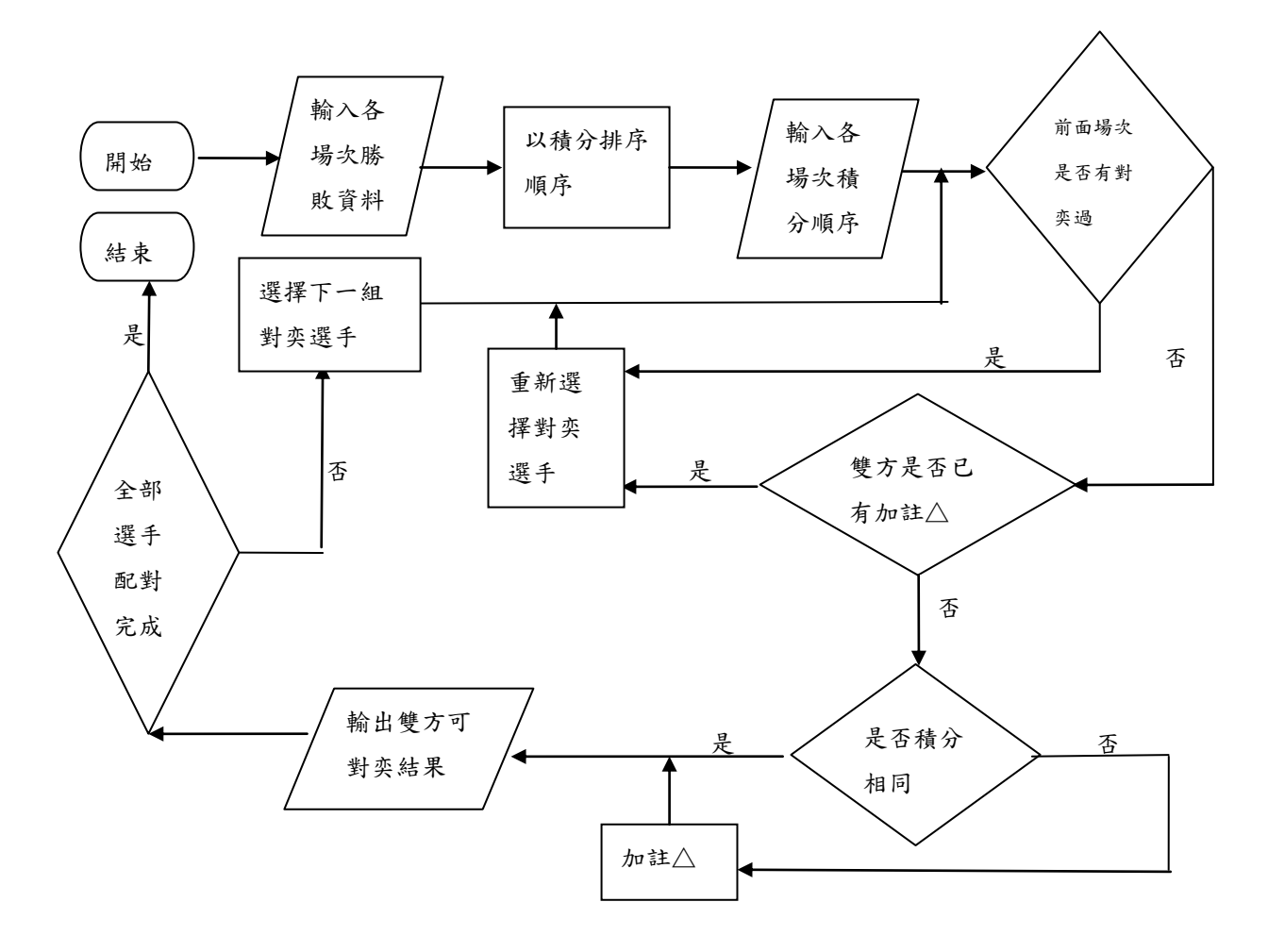

伍、研究結果

我們以一場26人,比五場的圍棋賽為例。開啟 Excel 程式後,先建立主表格 (MAIN 工 作表),主表格即大會公告的成績表,並另新增二個子工作表,我們將其命名為「WORK」、「JUDGE」 其功能分別為:

一、工作表 WORK:記錄戰績 (勝方標記"○";敗方標記"X")。

為便利計算戰績,我們想出一個好辦法,勝方在"主分"欄得一分,敗方則在"負分" 欄負一分,主分、負分加總後的分數記錄在"積分"欄中,每次登錄完戰績後,只要依 "積分"由高到低排序,就能馬上統計出戰績。如下圖:

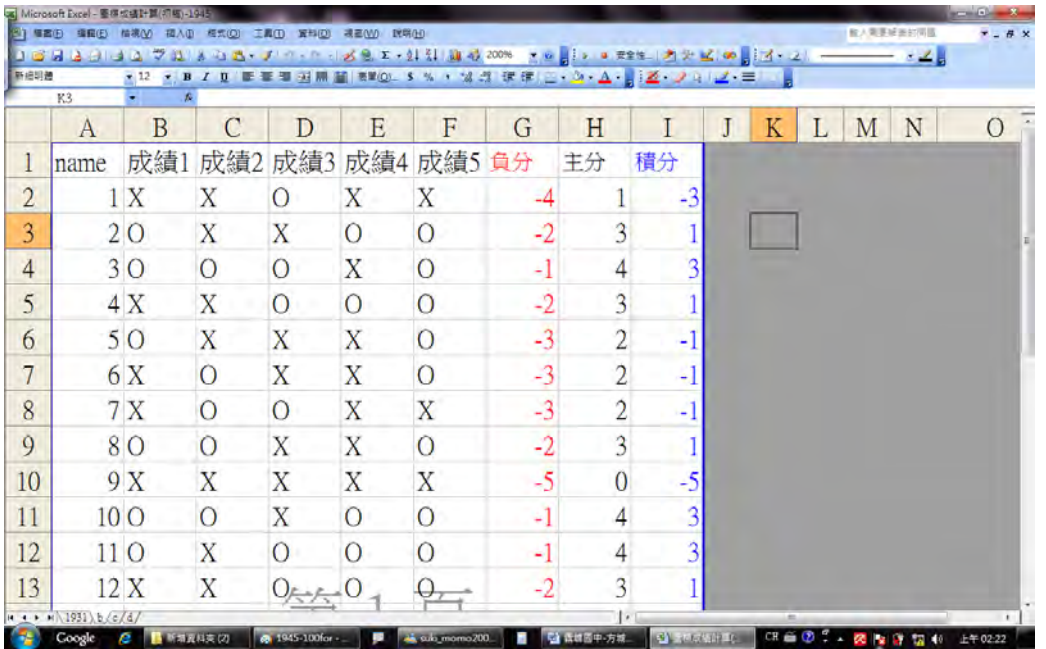

利用排序功能,先選取全部資料區域,按一【資料】、【排序】、在對話方塊中主要鍵項目 選【積分】、再點選【遞減】;次要鍵中選【name】、點選【遞增】,再點選【有標題列】, 按下【確定】(如下圖)

| 福尼(F)          |                  | Microsoft Excel + 面相成模計算(初層)+1945 | 検視00 購入(D 標式(Q) 工具(D) 買料(D) |                | 视察(V) 取增(H)    |                                 |      |                |                                                                                        |     |              |                | 植入青春经蛋白限留                                                                                          | $  \alpha$ $\times$ |
|----------------|------------------|-----------------------------------|-----------------------------|----------------|----------------|---------------------------------|------|----------------|----------------------------------------------------------------------------------------|-----|--------------|----------------|----------------------------------------------------------------------------------------------------|---------------------|
|                | <b>CASTA</b>     |                                   |                             |                |                |                                 |      |                |                                                                                        |     |              |                |                                                                                                    |                     |
| 新規明體           | A2               |                                   | $f_N$                       |                |                |                                 |      |                | -12 - 2 - 2 (2 - 2 回 画 画 刊 画 画 画 画 画 D - 3 % , 2 点 2 ま ま ロ - 2 - 2 - 2 - 2 - 2 - 2 - 二 |     |              |                |                                                                                                    |                     |
|                | А                | В                                 |                             | D              | Е              | F                               | G    | Н              |                                                                                        | J   | К            | L              | N<br>М                                                                                             | $\Omega$            |
|                | name             | 成績1                               | 成績2                         |                |                | 成績3 成績4 成績5 負分                  |      | 主分             | 積分                                                                                     | 扫荡  |              |                | $-25-$                                                                                             |                     |
| $\overline{2}$ |                  | 1 X                               | X                           | $\Omega$       | X              | X                               |      |                | $-3'$                                                                                  | 主要球 | 積分           | $\overline{ }$ | 通增(A)                                                                                              |                     |
| 3              |                  | 2 <sub>O</sub>                    | X                           | X              | $\Omega$       | $\circ$                         | -2   | 3              |                                                                                        | 次要键 |              |                | a 活动(D)<br>● 活地(C)                                                                                 |                     |
| 4              |                  | 3 O                               | $\Omega$                    | $\Omega$       | X              | $\circ$                         | -1   | 4              | $\overline{3}$                                                                         | 第三线 | 23,722       |                | <b>二烯基(N)</b>                                                                                      |                     |
| 5              |                  | 4X                                | $\mathbf X$                 | $\overline{O}$ | $\overline{O}$ | $\circ$                         | $-2$ | $\overline{3}$ |                                                                                        |     | 1990波料道图角    | ۰              | p 缓增(I)<br><b>调试(G)</b>                                                                            |                     |
| 6              |                  | 5 O                               | X                           | X              | X              | $\circ$                         | $-3$ | $\overline{2}$ | -1                                                                                     |     | a 有標题列(R)    |                | ■ 这有標題列(W)                                                                                         |                     |
| 7              |                  | 6 X                               | $\Omega$                    | X              | X              | $\circ$                         | $-3$ | $\overline{c}$ | $-1$                                                                                   |     | <b>旋项(D)</b> |                | 確定<br>取消                                                                                           |                     |
| 8              |                  | 7 X                               | $\circ$                     | $\circ$        | $\mathbf X$    | $\mathbf x$                     | -3   | $\overline{2}$ | $-1$                                                                                   |     |              |                |                                                                                                    |                     |
| 9              |                  | 8 O                               | $\circ$                     | X              | X              | $\overline{O}$                  | $-2$ | $\overline{3}$ |                                                                                        |     |              |                |                                                                                                    |                     |
| 10             |                  | 9 X                               | X                           | X              | X              | $\mathbf X$                     | -5   | $\overline{0}$ | $-5$                                                                                   |     |              |                |                                                                                                    |                     |
| 11             | 10 <sub>O</sub>  |                                   | $\overline{O}$              | X              | $\Omega$       | $\Omega$                        |      | 4              | 3                                                                                      |     |              |                |                                                                                                    |                     |
| 12             | 11 <sub>O</sub>  |                                   | X                           | $\Omega$       | $\bigcap$      | $\Omega$                        |      |                | 3                                                                                      |     |              |                |                                                                                                    |                     |
| 13             |                  | 12 X                              | X                           |                |                | $\cup$                          |      |                |                                                                                        |     |              |                |                                                                                                    |                     |
|                | няки\1931\b/c/d/ |                                   |                             |                |                | saki_mama2004@yahoo.com.tw (图码) |      |                |                                                                                        |     |              |                |                                                                                                    |                     |
|                | Google           | ■ 新港資料夹(2)<br>c                   |                             | ◎ 天空名 小唐家      |                | <sup>2</sup> sald mones200      |      | 動作情報中方域        | <b>Planet Hill</b>                                                                     |     |              |                | $CH \otimes \otimes \cdots \otimes \otimes \otimes \otimes \otimes \cdots \otimes \otimes \otimes$ | 上午02:23             |

資料就依積分由高到低排好,如下圖:

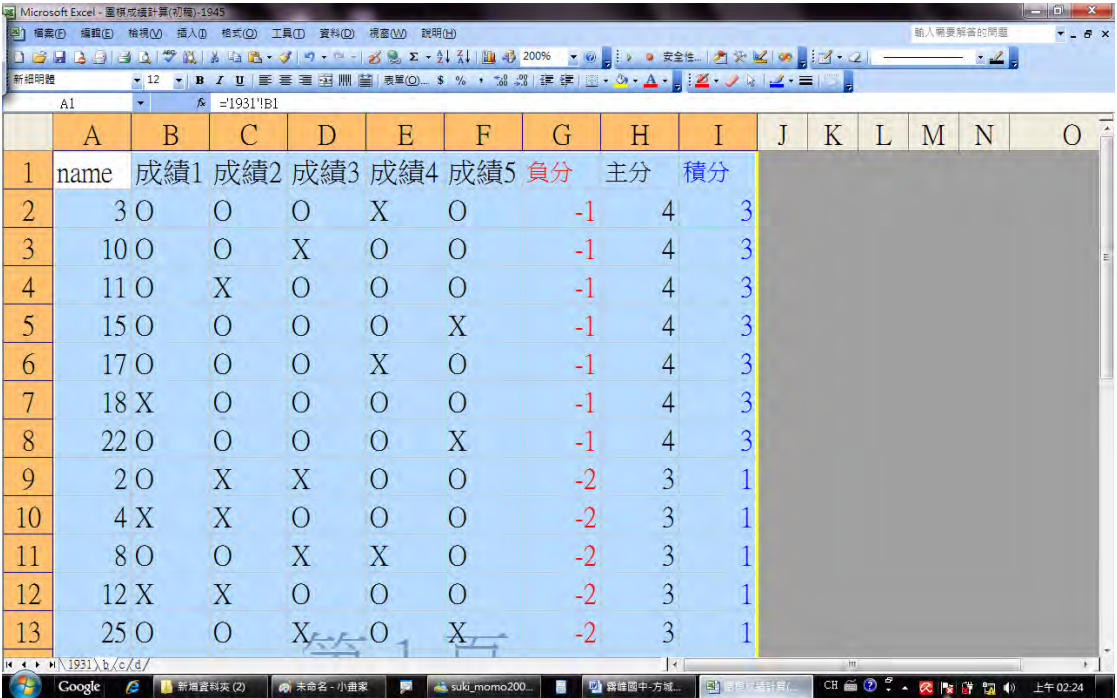

二、工作表 JUDGE:將 WORK 工作表記錄的各場排序結果,依號次由小到大將選手兩兩配對。 依瑞士制第一場編排方式為:1號對2號,3號對4號,5號對6號,以此類推。所以第 一場對手的儲存格中,利用"="以交叉方式將對手名單傳入, "="在此的作用在於能 將 A3 儲存格中數字、或文字傳入 B2 儲存格, A2 儲存格傳入 B3 儲存格, 如下圖:

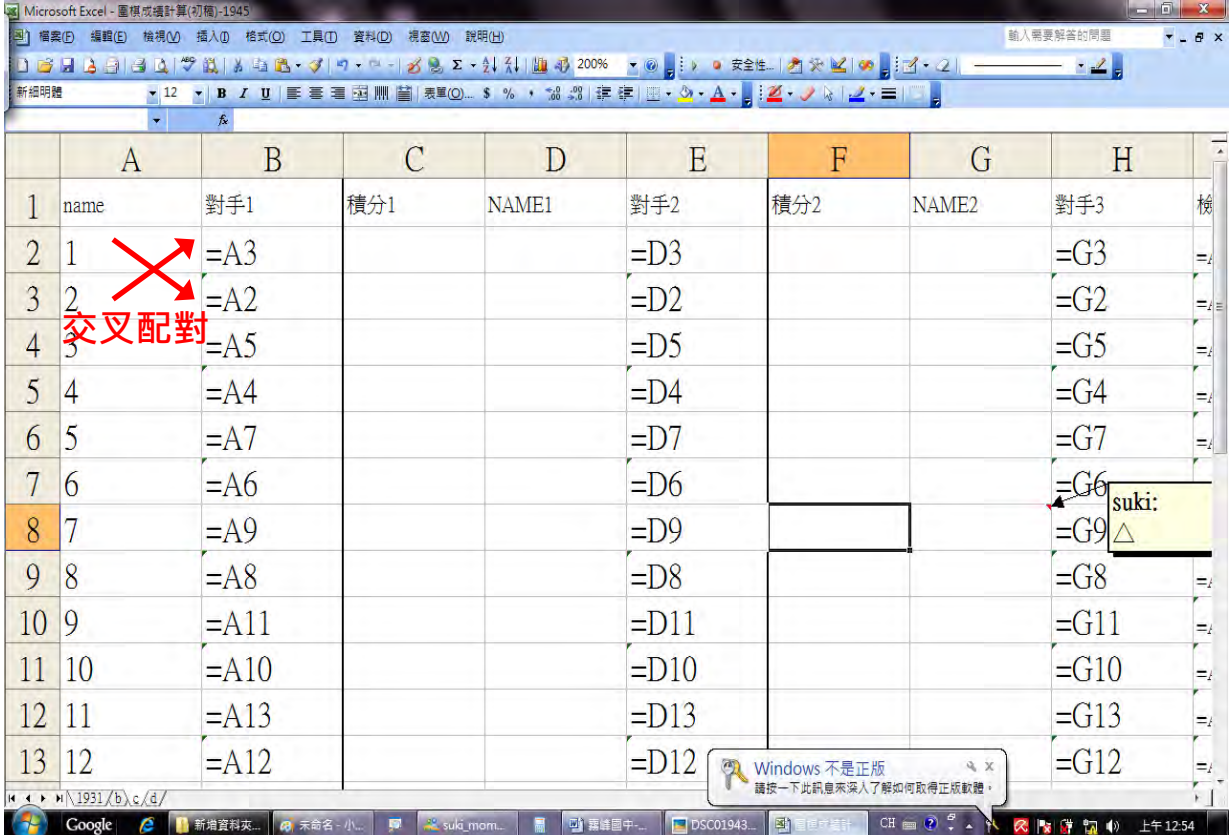

回到主表格後,利用 vlookup 函數,由指定最左列「NAME」中的值,到「WORK」、「JUDGE」 工作表中,將各選手的對手、成績傳回工作表。如「D2」儲存格的值是由「1」號選手在 「WORK」、「JUDGE」工作表中的戰績及對手而定。

![](_page_8_Picture_63.jpeg)

![](_page_8_Picture_64.jpeg)

![](_page_8_Picture_65.jpeg)

第二場以後之各場編排原則:

A. 先排最多勝者,以戰績相同者依序由最前面的號碼往後配對。在戰績排序後,我們先 使用交叉配對方式,除非已配對過。

B.已對過的對手不得再配對。

- C.若遇相同戰績中出現最後一位無法有相同戰績者可配對時,則頇由最前面號碼中戰績 多一敗者排出配對。因為規則有些複雜,這時我們使用邏輯函數 AND、OR 來幫忙搜尋 比對,不然一定看到眼花撩亂。
- $D.$  不同戰績配對者以一次為限,並在號碼前加「 $\triangle$ 」記錄之。配對後需檢核是否曾經配 對過,配對過的不再配對。

![](_page_9_Picture_88.jpeg)

比對後發現 5、6 選手巳經對戰過了,就會出現「FALSE」,此時調整為下一場 5、7 對 戰,如果再次檢核已經沒問題(出現「TRUE」)、就可以了,如果仍不行就再往下尋找, 直到可以全部符合原則為止。

![](_page_9_Picture_89.jpeg)

三、我們利用「WORK」工作表,將對戰選手一一列出,以記錄加註「 $\triangle$ 」者,並做為至主表 格的對手資料庫。如圖所示:

![](_page_10_Picture_24.jpeg)

### 接下來,我們示範一下整場比賽的操作流程:

### 第一步:第一場成績出爐後,鍵入「WORK」表中:

![](_page_10_Picture_25.jpeg)

選【資料】、【排序】、在對話方塊中主要鍵項目選【積分】、再點選【遞減】;次要鍵中選【name】、 點選【遞增】,再點選【有標題列】,按下【確定】,如下圖:

![](_page_11_Picture_12.jpeg)

![](_page_11_Picture_13.jpeg)

排序後,將排名及積分複製至「JUDGE」表,特別要注意的是積分複製時,僅複製其值,若直 接按【貼上】將會出現錯誤。

![](_page_12_Picture_35.jpeg)

接下來,將依第一場排名結果直接在「JUDGE」表中配對下一場對手,以此類推。

在登錄第二場比賽時可將「WORK」表調回依號碼排序。

若有不同戰績,則加註記「△」。

在「JUDGE」貼上第二場排名及積分後會發現紅字部分,那是我們已將「FALSE」警訊改為紅 色。方法是選功能列中【格式】,再選【設定格式化條件】,設定儲存格中的值為【等於】「FALSE」 時,按下【格式】,將【色彩】設為紅色,再按【確定】。如下圖:

![](_page_13_Picture_21.jpeg)

經調整後無誤繼續接下來比賽以此類推。有時,甚至為了不冒犯原則,我們發現會由下面先 配對,再將上面重新配對的情形,真的很複雜。最後結果終於出爐,只要再將主表格依【主 分】、【第一輔分】再排序一次就可以決定名次,如仍有同戰績情形,可加賽以 決定名次。

![](_page_13_Picture_22.jpeg)

# 啊哈!結果與當天比賽成績完全相符,真是太開心了。見下圖:

![](_page_14_Picture_10.jpeg)

四、函數程式語言集

![](_page_15_Picture_203.jpeg)

![](_page_16_Picture_136.jpeg)

![](_page_17_Picture_79.jpeg)

五、偶數人數與奇數人數對奕皆適用

將 26 人對奕比五場的圍棋賽,經過些許的改寫皆可使用,如下所示:

1、16 人(偶數人數)對奕比四場的圍棋賽

(1)「WORK」工作表

![](_page_17_Picture_80.jpeg)

(2)「JUDGE」工作表

![](_page_18_Picture_14.jpeg)

(3)「MAIN」工作表

| :图1 檔案(F)                       |                       |            |                  |                          | 編輯(E) 檢視(Y) 插入(I) 格式(O) 工具(I) 資料(D) 視窗(W) 說明(H) |                          |                          |                    |                          |                                       |                        |        |                |                    |                | 輸入需要解答的問題      | $\Box$ $\Box$ $\times$<br>$-1$ $x$                                                                                                    |
|---------------------------------|-----------------------|------------|------------------|--------------------------|-------------------------------------------------|--------------------------|--------------------------|--------------------|--------------------------|---------------------------------------|------------------------|--------|----------------|--------------------|----------------|----------------|----------------------------------------------------------------------------------------------------|
|                                 |                       |            |                  |                          |                                                 |                          |                          |                    |                          |                                       |                        |        |                |                    |                |                | ★12 ★ B Z U   事 著 著 選   \$ % , M   這   週 + 公 + A + 個                                                                                        |
| O <sub>9</sub>                  |                       |            | $f_{\mathbf{x}}$ |                          |                                                 |                          |                          |                    |                          |                                       |                        |        |                |                    |                |                | =SUM(VLOOKUP(\$D9,\$B\$4;\$N\$29,13,FALSE),VLOOKUP(\$F9,\$B\$4;\$N\$29,13,FALSE),VLOOKUP(\$H9,\$B\$4;\$N\$29,13,FALSE),VLOOKUP(\$19,\$B\$4; |
| A                               | <sub>R</sub>          | C          |                  | \$N\$29,13, FALSE))      |                                                 |                          |                          |                    |                          |                                       |                        |        |                |                    |                |                |                                                                                                    |
| 組別:                             |                       |            |                  |                          |                                                 |                          | 2011年 0 0 0 0 盃圍棋審       |                    |                          |                                       |                        |        |                |                    |                |                |                                                                                                    |
| $\overline{2}$<br>A             | N                     |            | 第一場              |                          | 第二場                                             |                          | 第三場                      |                    | 第四場                      | 第五場                                   |                        | 負<br>分 | 主<br>弁         | 第<br>$\rightarrow$ | 第<br>Ξ         | 名<br>次         | 8名内需以                                                                                                    |
| $\mathbb{PS}$                   | M<br>Е                | 成<br>結     | 對<br>手           | 成<br>績<br>$\mathfrak{D}$ | 對<br>手<br>$\overline{2}$                        | 成<br>结<br>$\overline{3}$ | 對<br>手<br>$\overline{3}$ | 成<br>績<br>$\Delta$ | 對<br>手<br>$\overline{4}$ | 成<br>績<br>$\mathcal{L}_{\mathcal{L}}$ | 對<br>手<br>5            |        |                | 輔<br>分             | 輔<br>升         |                | 第三輔分<br>決勝負                                                                                                    |
|                                 | $\mathbf{1}$          | lO         | 2X               |                          | 40 <sup>o</sup>                                 |                          | 30 <sup>o</sup>          |                    | 5                        |                                       | #N/A                   |        | 3              |                    | 4              | 3              |                                                                                                    |
|                                 | $\overline{2}$        | X          |                  | X                        | 3X                                              |                          | 8X                       |                    | 11                       |                                       | #N/A                   |        | $\Omega$       |                    | 8              |                |                                                                                                    |
|                                 | 3                     | X          |                  | $4\overline{O}$          | 2x                                              |                          | 1 <sub>0</sub>           |                    |                          |                                       | #N/A                   |        | $\overline{2}$ | 8                  | 7              | 8              |                                                                                                    |
|                                 | $\overline{4}$        | $\bigcirc$ |                  | 30                       | $\circ$                                         |                          | 50 <sub>o</sub>          |                    | 10                       |                                       | #N/A                   |        | 4              | 10                 | $\overline{0}$ | 1              |                                                                                                    |
|                                 | 5                     | lO         |                  | 60                       | 7x                                              |                          | 4X                       |                    |                          |                                       | #N/A                   |        | $\overline{2}$ | 10                 | 7              | 6              |                                                                                                    |
|                                 | 6                     | X          |                  | $5\sigma$                | 80 <sub>o</sub>                                 |                          | 7x                       |                    |                          |                                       | #N/A                   | -2     | $\overline{2}$ | 8                  | 5              |                |                                                                                                    |
|                                 | 70                    |            | 8X               |                          | 5x                                              |                          | 6X                       |                    |                          |                                       | #N/A                   |        |                |                    | 6              |                |                                                                                                    |
|                                 | $\boldsymbol{8}$      | X          | 7x               |                          | 60                                              |                          | 20 <sup>o</sup>          |                    | 12                       |                                       | #N/A                   | $-2$   | $\overline{2}$ |                    | 3              |                |                                                                                                    |
|                                 | 9                     | X          | 10 <sub>0</sub>  |                          | $11$ <sub>O</sub>                               |                          | 15 <sub>0</sub>          |                    |                          |                                       | H N/A                  |        | 3              |                    | 3              | 4              |                                                                                                    |
|                                 | 10                    | Ю          |                  | 9 <sub>O</sub>           | 120                                             |                          | 14X                      |                    |                          |                                       | #N/A                   | ÷.     | 3              | $_{11}$            | $\sqrt{2}$     | $\overline{c}$ |                                                                                                    |
|                                 | 11                    | ΙX         | 12X              |                          | 9X                                              |                          | 130                      |                    |                          |                                       | #N/A                   | $-3$   |                |                    | 5              |                |                                                                                                    |
|                                 | 12                    | $\circ$    | $11$ $\times$    |                          | 10X                                             |                          | $16 \times$              |                    | 8                        |                                       | #N/A                   | $-3$   |                |                    | 7              |                | $\ast$                                                                                                    |
|                                 | $13 \text{ X}$        |            | 14X              |                          | $16$ O                                          |                          | 11X                      |                    | 15                       |                                       | #N/A                   |        |                |                    | 7              |                | $\ast$                                                                                                    |
|                                 | 14                    | lO.        | 13 <sub>0</sub>  |                          | 15X                                             |                          | 10 <sub>o</sub>          |                    | 16                       |                                       | #N/A                   |        | 3              |                    | 3              | 5              |                                                                                                    |
|                                 | 15 <sub>0</sub>       |            | 16X              |                          | 14X                                             |                          | $90^\circ$               |                    | 13                       |                                       | #N/A                   |        | $\overline{2}$ |                    | $6\phantom{1}$ | 7              |                                                                                                    |
|                                 | 16                    | Ix         | 15 <sub>0</sub>  |                          | $13$ O                                          |                          | 12X                      |                    | 14                       |                                       | #N/A                   | 2      | $\overline{2}$ |                    | 5              |                | #N/A                                                                                                    |
| #N/A                            | 17                    |            | #N/A             | $\theta$                 | #N/A                                            | $\theta$                 | #N/A                     | 0                  | #N/A                     |                                       | #N/A                   |        | $\Omega$       | #N/A               | $\Omega$       | #N/A           | #N/A                                                                                                    |
| $\overline{M}$ 4 $\overline{B}$ | WAN WORK TUDGE (RANK) |            |                  |                          | 113726                                          | $\sim$                   | 113.72.4                 |                    | <b>HATEL</b>             | $\sim$                                | 103728<br>$\mathbf{R}$ | $\sim$ | $\sim$         | <b>HEEPS</b>       | $\mathbf{A}$   | 0.17774        | 113728<br>CAPS NUM                                                                                                    |

(4)實際比賽成績結果:

![](_page_19_Picture_19.jpeg)

# 2、12 人(偶數人數)對奕比四場的圍棋賽

![](_page_19_Picture_20.jpeg)

![](_page_19_Picture_21.jpeg)

# (2)「JUDGE」工作表

![](_page_20_Picture_13.jpeg)

## (3)「MAIN」工作表

![](_page_20_Picture_14.jpeg)

(4)實際比賽成績結果

![](_page_21_Picture_19.jpeg)

### 3、39 人(奇數人數)對奕比五場的圍棋賽

### (1)「WORK」工作表

![](_page_21_Picture_20.jpeg)

# (2)「JUDGE」工作表

![](_page_22_Picture_13.jpeg)

### (3)「MAIN」工作表

![](_page_22_Picture_14.jpeg)

## (4)實際比賽成績結果

![](_page_23_Picture_11.jpeg)

#### 陸、討論

一、研究完成的 Excel 表格,與實際比賽結果完全符合,擁有實用價值。

- 二、可依主辦單位之需求而更改計算規則,擁有便利價值。
- 三、可將 Excel 表格更改為象棋、西洋棋競賽賽程編排規則。
- 四、在配位時,愈後面的場次情況愈複。要符合各項規則,有時仍需依賴裁判的實務經 驗觀察,避免出差錯。
- 五、各段位的比賽,無論選手人數多寡或奇數、偶數人,此 Excel 表格皆可先行變更進 而使用。

柒、結論

 將 Excel 函數程式語言應用在圍棋賽程編排準則上相當實用且便利,可以避免發生無謂 的爭議,讓所有的比賽過程透明化、公正化,讓所有的師長與大眾信服,維護圍棋對奕的崇 高地位。

#### 捌、參考資料及其他

一[、http://www.weiqi.org.tw/default.asp](http://www.weiqi.org.tw/default.asp) ,中華民國圍棋協會。

- 二[、http://zh.wikipedia.org/](http://zh.wikipedia.org/w/index.php?variant=zh-tw) ,維基百科。
- 三[、http://bonny.com.tw/www/exexcel/0103.htm](http://bonny.com.tw/www/exexcel/0103.htm) ,Excel 試算表教學。
- 四、許進標,Excel 函數與巨集,初版,台北市,碁峰資訊股份有限公司,2004。
- 五、旗立電腦研究室,試算處理-Excel,初版,台北市,旗立資訊股份有限公司,2003。
- 六、楊士弘,自由自在學 Microsoft Excel 2002,第一版,台北市,華彩軟體,2001。

七、洪錦魁, Excel 2002 使用手冊(CD-ROM), 初版, 台北市, 文魁, 2002。

# 【評語】**030414**

運用電腦軟體,輔助處理圍棋比賽的計分與賽是分配, 建議日後另以其他語言重寫程式,以達全自動化,以方便使 用。